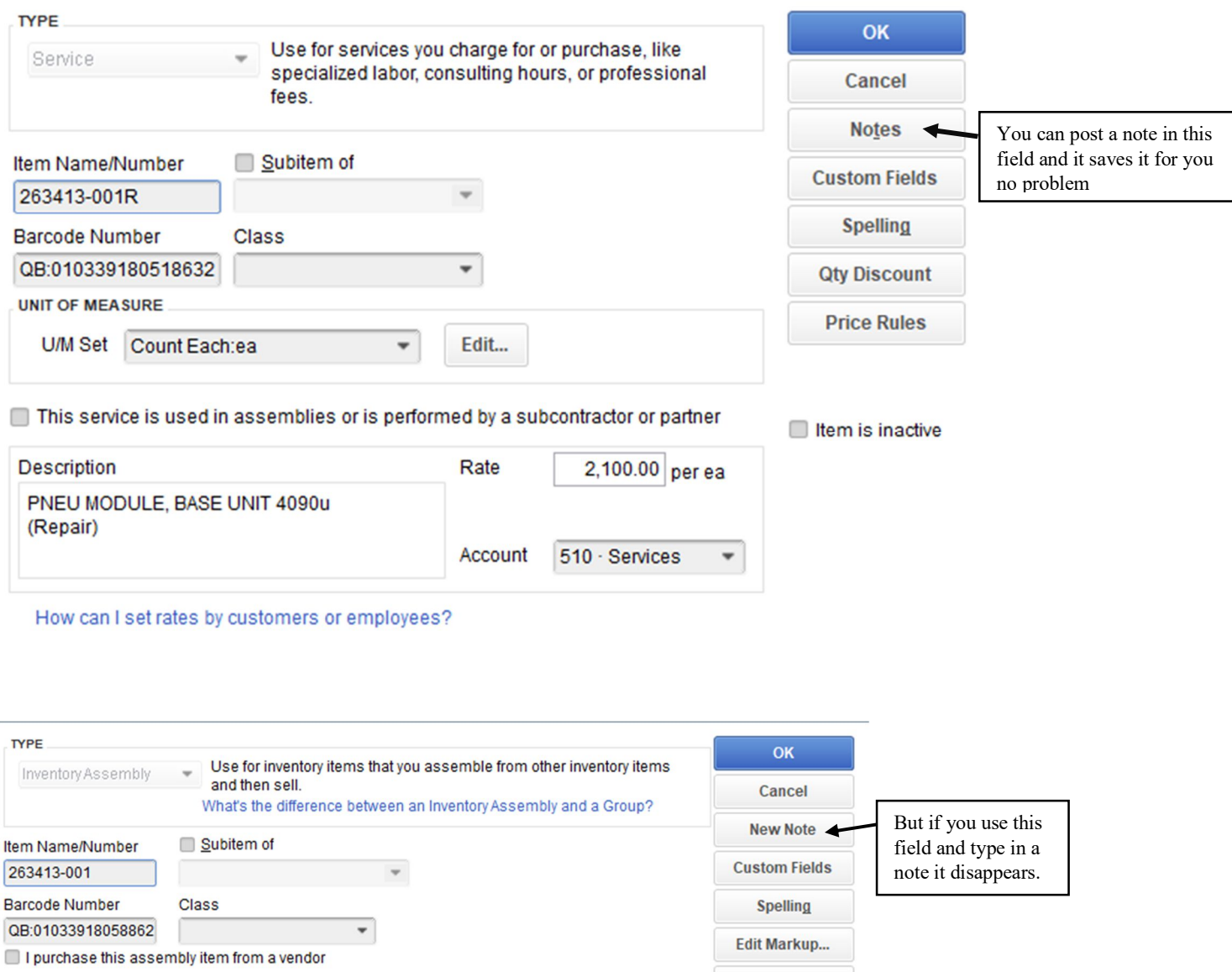

 $\texttt{COGS}\xspace$  Account

600 · Cost of Goods S...  $\leftarrow$ 

UNIT OF MEASURE

Cost What is this cost?

U/M Set Count Each:ea

Use global preference  $\bullet$  3,760.20 per ea

 $\overline{\phantom{0}}$ 

Edit...

**Qty Discount** 

**Price Rules**  $\mathsf{Print}...$